## **Änderungsarchiv für Belege**

Das Modul Änderungsarchiv protokolliert jede Änderung eines Belegs. Dazu wird beim [Speichern](https://wiki.ifw.de/wiki/doku.php?id=:anwender:bedienelemente:eingabemasken#abspeichern_eines_datensatzes) der vollständige Ursprungsbeleg als backup in eine Paralleldatenbank kopiert. Die [Belegnummer](https://wiki.ifw.de/wiki/doku.php?id=:anhang:glossar:belegnummer) wird dort automatisch um eine fortgelaufende Indexnummer erweitert. Die Paralleldatenbank kann über einen Menüpunkt jederzeit eingesehen werden.

- Der Indexnummernkreis läßt bis zu 100 Versionen eines Beleges zu.
- Die Änderungen werden in einem separaten Verzeichnis gespeichert. So können sie so leicht archiviert oder gelöscht werden
- Werden Belege rückgängig gemacht werden das ebenfalls im Änderungsarchiv protokolliert.
- Das Löschen von Belegen wird nicht protokolliert.
- Angebote können nur durch löschen entfernt werden. Gelöschte Angebote sind nicht protokolliert.
- Welche Belege protokolliert werden können entnehmen Sie bitte der Grafik im Abschnitt Konfiguration.
- Für die aufgeführten Belegtypen läßt sich jeweils einstellen ob ein Backup automatisch oder nach Rückfrage erfolgen soll.
- Änderungen an einstufige Daten, wie z.B. Kunden oder Artikelstamm lassen sich mit dem Modul ["Datenbank Ereignisprotokoll](https://wiki.ifw.de/wiki/doku.php?id=:zusatzmodule:datenbank_ereignisprotokoll) nachvollziehen.

Dieses Modul kann überall dort eingesetzt werden, wo Belege häufig geändert werden müssen, ohne die Nachvollziehbarkeit der Vorgänge zu verlieren.

## **Konfiguration**

In der Maske unter "System| Programmeinstellungen| Para12msu Änderungsbackup beim Beleg speichern" stellen Sie ein, welcher Beleg protokolliert werden soll.

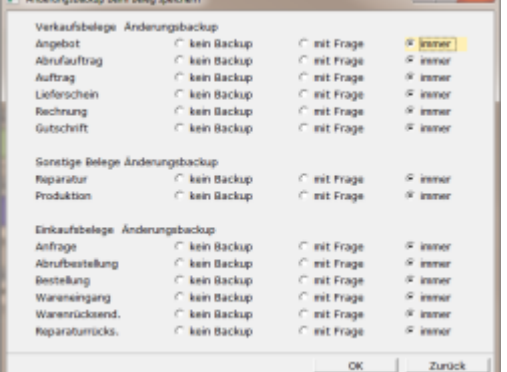

## **Anwendung**

Das Änderungsarchiv öffnen Sie über den Menüpunkt Prod/Betrieb| Archiv| Änderøungsarchiv öffnen. Sie erhalten dann eine Auswahl aller Belegtypen. Das Änderungen zu einem bestimmten Beleg zu erhalten machen Sie auf dem Beleg einen Rechtsklick und wählen Sie aus dem [Kontextmenü](https://wiki.ifw.de/wiki/doku.php?id=:anwender:bedienelemente:kontextmenue) "Änderungsarchv des Eintrags öffnen".

Permanent link: **<https://wiki.ifw.de/wiki/doku.php?id=zusatzmodule:aenderungsarchiv>**

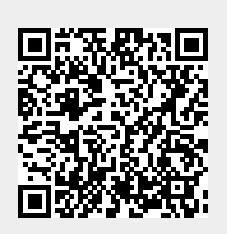

Last update: **15.03.2018 12:22**